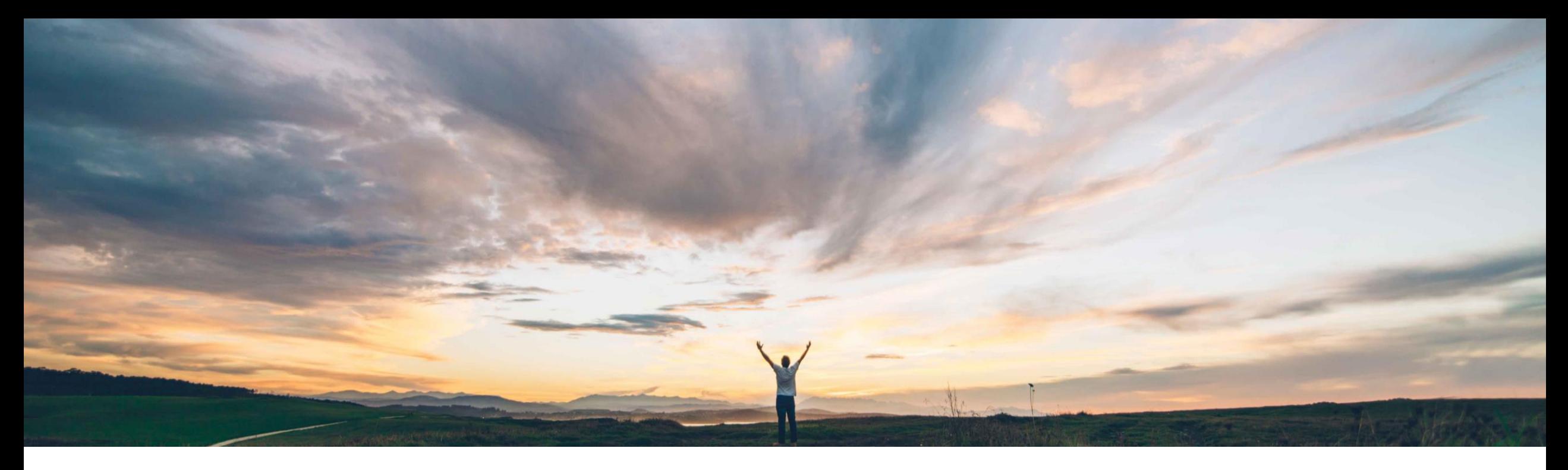

# **SAP Ariba**

機能の概要 Network でのサプライヤ登録: SAP Ariba Supplier Lifecycle and Performance および SAP Ariba Sourcing からの登録依頼の場合にカテゴリと地域の選択が必須

Richard Vermeij、SAP Ariba 一般提供予定: 2019 年 8 月

CONFIDENTIAL

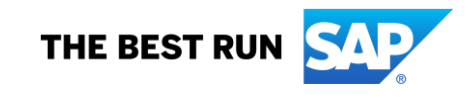

# 機能の概要

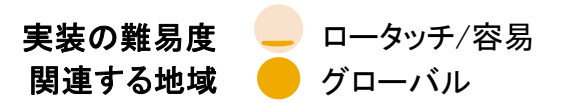

# 新機能: Network でのサプライヤ登録: カテゴリと地域の選択が必須

## お客様の課題

バイヤーが SAP Ariba Supplier Lifecycle and Performance (SLP) または SAP Ariba Sourcing からサ プライヤに登録を依頼する場合、Ariba Network でサプ ライヤアカウント (無料のスタンダードアカウント) を作成 するユーザーは、製品/サービスカテゴリと出荷先地域 はどちらも必須フィールドでないため、プロファイルの一 部であるこれらのフィールドの選択をスキップすることが よくあります。このため、ほかのバイヤーがこれらのバイ ヤーを見つけたり検索したりすることが難しくなり、掲示 されたビジネスチャンスとサプライヤとのマッチングが Ariba Discovery でできなくなります。どちらのケースも、 サプライヤのビジネスチャンスの損失につながります。

### ソリューション領域

Ariba Network サプライヤ登録

この機能は、SAP Ariba SLP または SAP Ariba Sourcing からの登録依頼によって開始された、新規の Ariba Network サプライヤ登録にのみ影響します。

#### SAP Ariba でこの課題に対応

今回の Ariba Network リリースより、SAP Ariba SLP また は SAP Ariba Sourcing から開始された登録のために Ariba Network で新規アカウントを作成する場合、カテゴリ と出荷先地域の選択が必須になります。最低限のカテゴ リ/地域の選択のみが必要で、サプライヤ管理者は後か らいつでも選択内容を更新したり、選択対象を増やすこと ができます。

これらの 2 つのフィールドは、任意に変更された 2015 年 までは必須のフィールドでした。この機能により、2015 年 よりも前の Network の動作に戻ります。

#### 実現される主なメリット

サプライヤユーザーが少なくとも 1 つの関連する製品/ サービスカテゴリと 1 つの出荷先地域を数回のクリックに よって入力することで、Ariba Network およびすべての Ariba Buying アプリケーションを使用する何千人ものバイ ヤーユーザーが検索および表示することができるサプラ イヤプロファイルがより充実したものとなります。 バイヤーにとって検索が簡単になるため、サプライヤに とっては見つけてもらいやすくなります。 この機能により、サプライヤが Discovery 公募イベント (「ビジネスチャンス」) にマッチする可能性が高まるため、 収益機会が増加します。

#### 実装に関する情報

この機能は、該当ソリューションを使用しているすべての お客様に対して自動的にオンになっており、即時に使用 できます。 なし。

## 前提条件および制限事項

© 2019 SAP SE or an SAP affiliate company.All rights reserved. <sup>ǀ</sup> CONFIDENTIAL 2

# 機能の概要 新機能: サプライヤ登録: カテゴリと地域の選択が必須

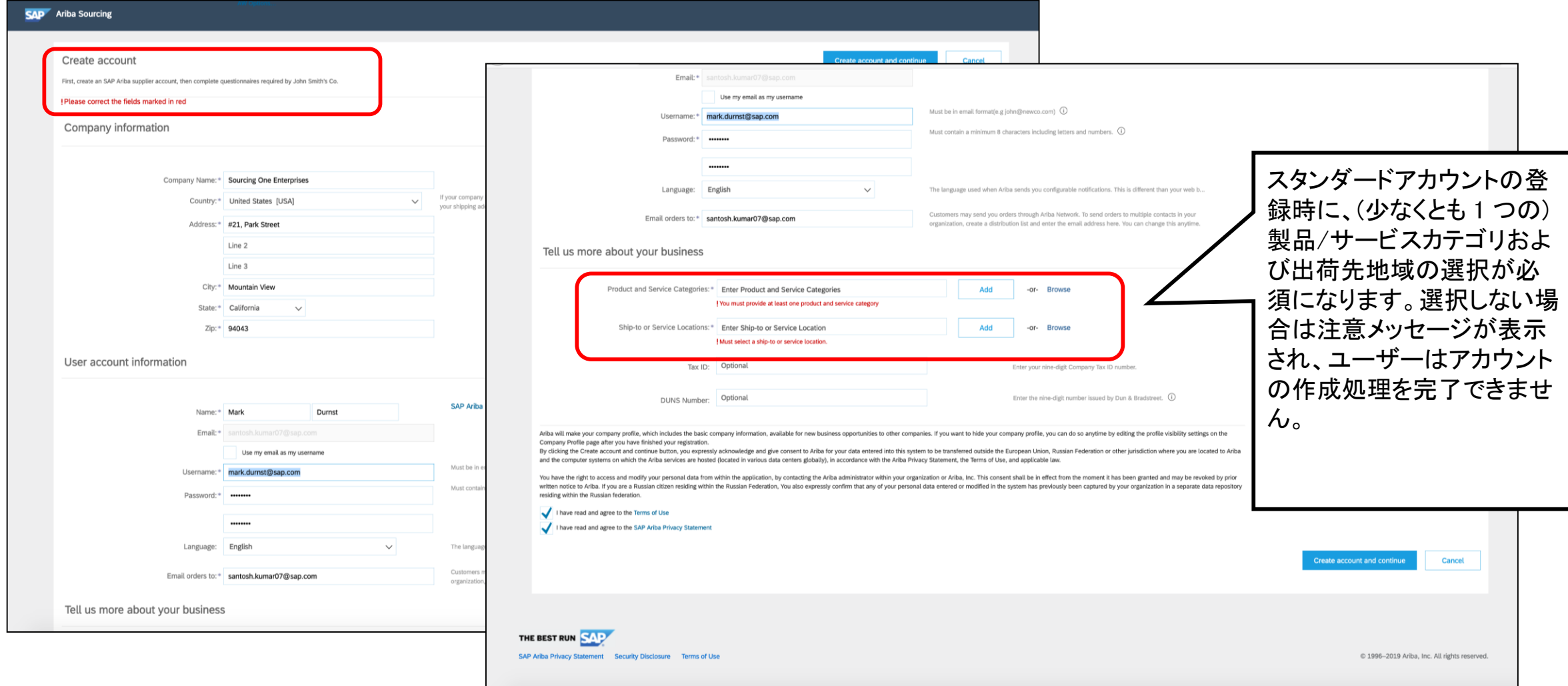